#### ДЕПАРТАМЕНТ ОБРАЗОВАНИЯ И НАУКИ ТЮМЕНСКОЙ ОБЛАСТИ

**ГОСУДАРСТВЕННОЕ АВТОНОМНОЕ ПРОФЕССИОНАЛЬНОЕ ОБРАЗОВАТЕЛЬНОЕ УЧРЕЖДЕНИЕ ТЮМЕНСКОЙ ОБЛАСТИ «ТЮМЕНСКИЙ КОЛЛЕДЖ ПРОИЗВОДСТВЕННЫХ И СОЦИАЛЬНЫХ ТЕХНОЛОГИЙ» (ГАПОУ ТО «ТКПСТ»)**

### СОГЛАСОВАНО

Директор Общества с ограниченной ответственностью « И нжстрой комплекс»

## УТВЕРЖДЕНО

Директор Государственного автономного профессионального образовательного учреждения Тюменской области «Тюменский колледж производственных и социальных технологий»

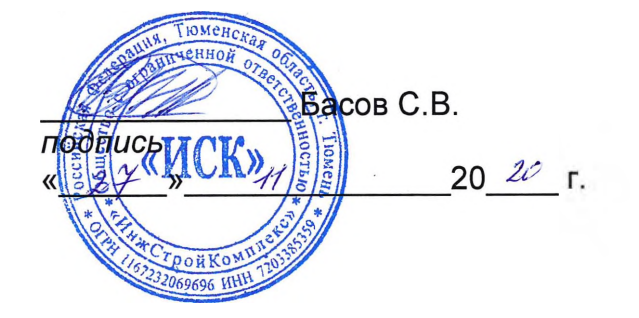

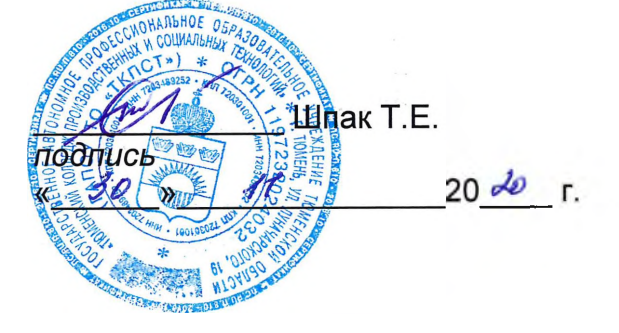

# **ДОПОЛНИТЕЛЬНАЯ ОБЩЕОБРАЗОВАТЕЛЬНАЯ ПРОГРАММА**

**«ГЕОкиндер»**

г. Тюмень, 2020 год

# **ДОПОЛНИТЕЛЬНАЯ ОБЩЕОБРАЗОВАТЕЛЬНАЯ ПРОГРАММА**

## **«ГЕОкиндер»**

## **1. Цели реализации программы**

Дополнительная общеобразовательная программа направлена на формирование и развитие технических способностей детей, удовлетворение их индивидуальных потребностей в интеллектуальном, нравственном и физическом совершенствовании, формирование культуры здорового и безопасного образа жизни, укрепление здоровья, а также на организацию их свободного времени. Дополнительная общеобразовательная программа обеспечивает адаптацию к жизни в обществе, профессиональную ориентацию, а также выявление и поддержку детей, проявивших выдающиеся способности.

## **2. Требования к результатам программы**

## **2.1. Характеристика программы**

Программа разработана в соответствии с:

– профессиональным стандартом «Специалист в области инженерногеодезических изысканий» (приказ Министерства труда и социальной защиты РФ от 25.12.2018 № 841н);

– спецификацией стандартов WORLDSKILLS (WSSS) по компетенции «Геодезия».

Медицинские ограничения регламентированы Перечнем медицинских противопоказаний Министерства здравоохранения и социального развития РФ.

#### **2.2. Форма документа, выдаваемого по результатам освоения программы**

Форма документа, выдаваемого по результатам освоения программы – сертификат.

## **2.3. Требования к результатам освоения программы**

В результате освоения программы слушатель должен:

#### **знать:**

З-1 Устройство и принципы работы различного геодезического оборудования.

З-2 Технологии производства угловых и линейных измерений.

З-3 Компьютерные технологии камеральной обработки результатов геодезических работ.

## **уметь:**

У-1 Применять геодезическое оборудование.

У-2 Выполнять угловые и линейные измерения.

У-3 Применять компьютерные технологии для полевой обработки результатов инженерно-геодезических работ.

#### **Содержание программы**

Категория слушателей: дети в возрасте 10-11 лет. Трудоемкость обучения: 36 ак. часов. Форма обучения: очная.

# **3.1. Учебный план**

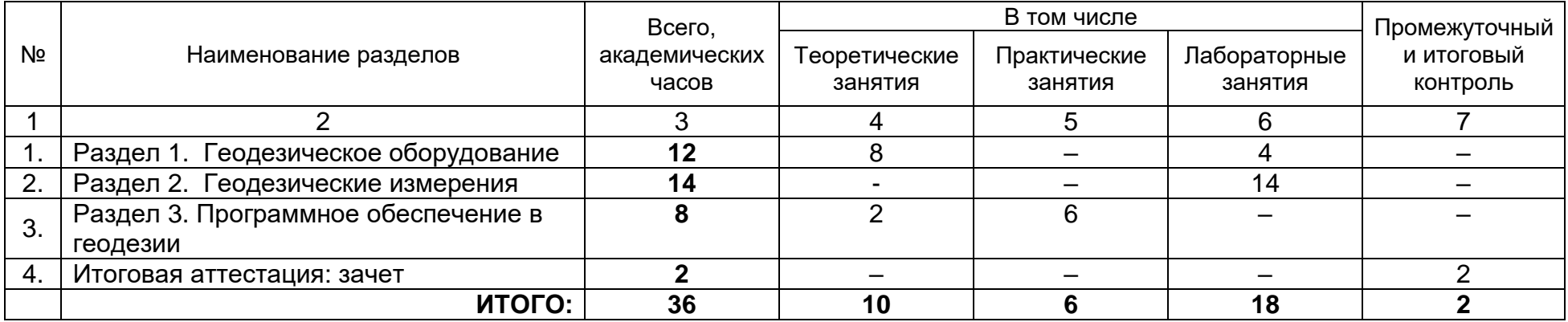

# **3.2. Учебно-тематический план**

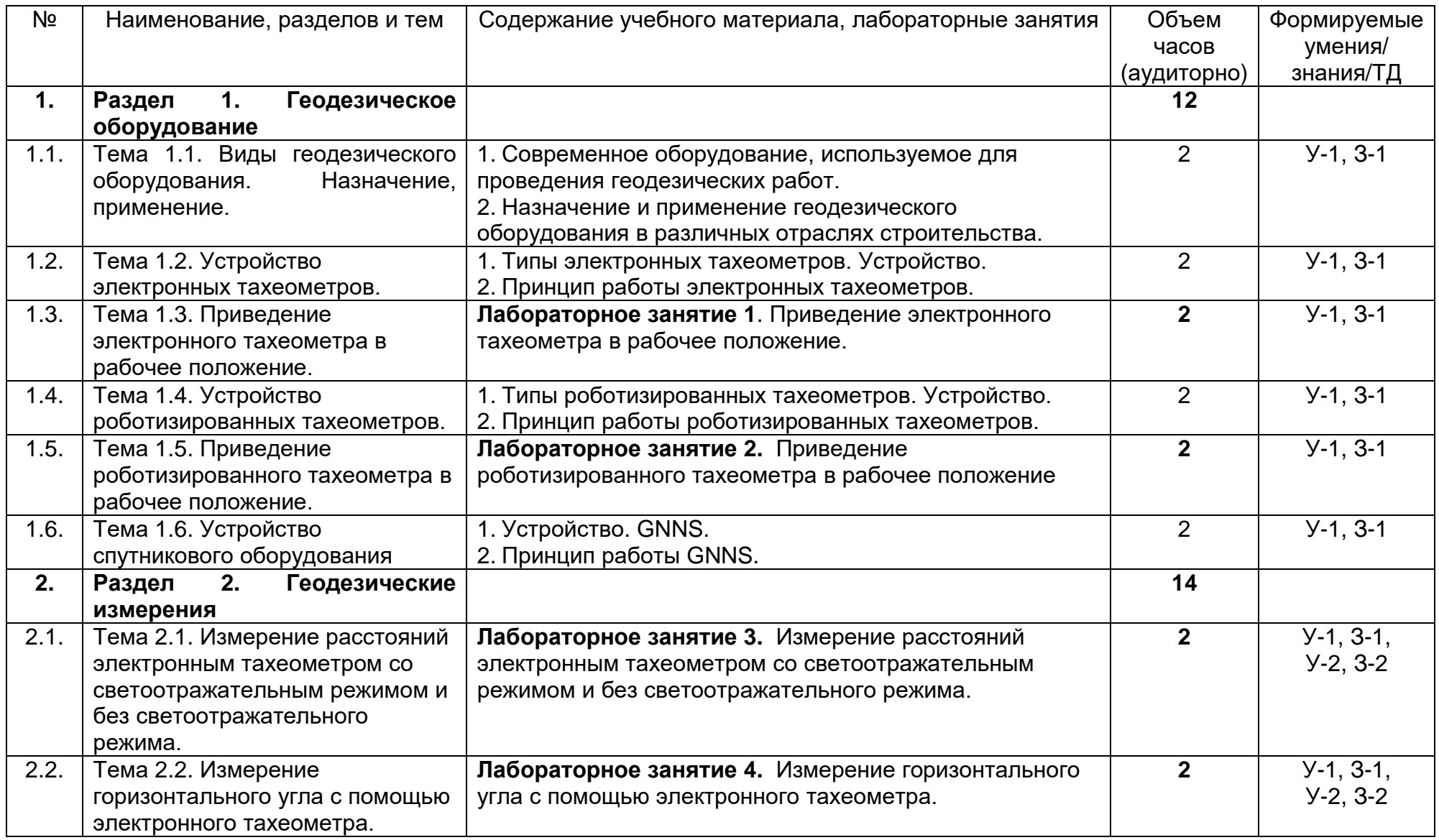

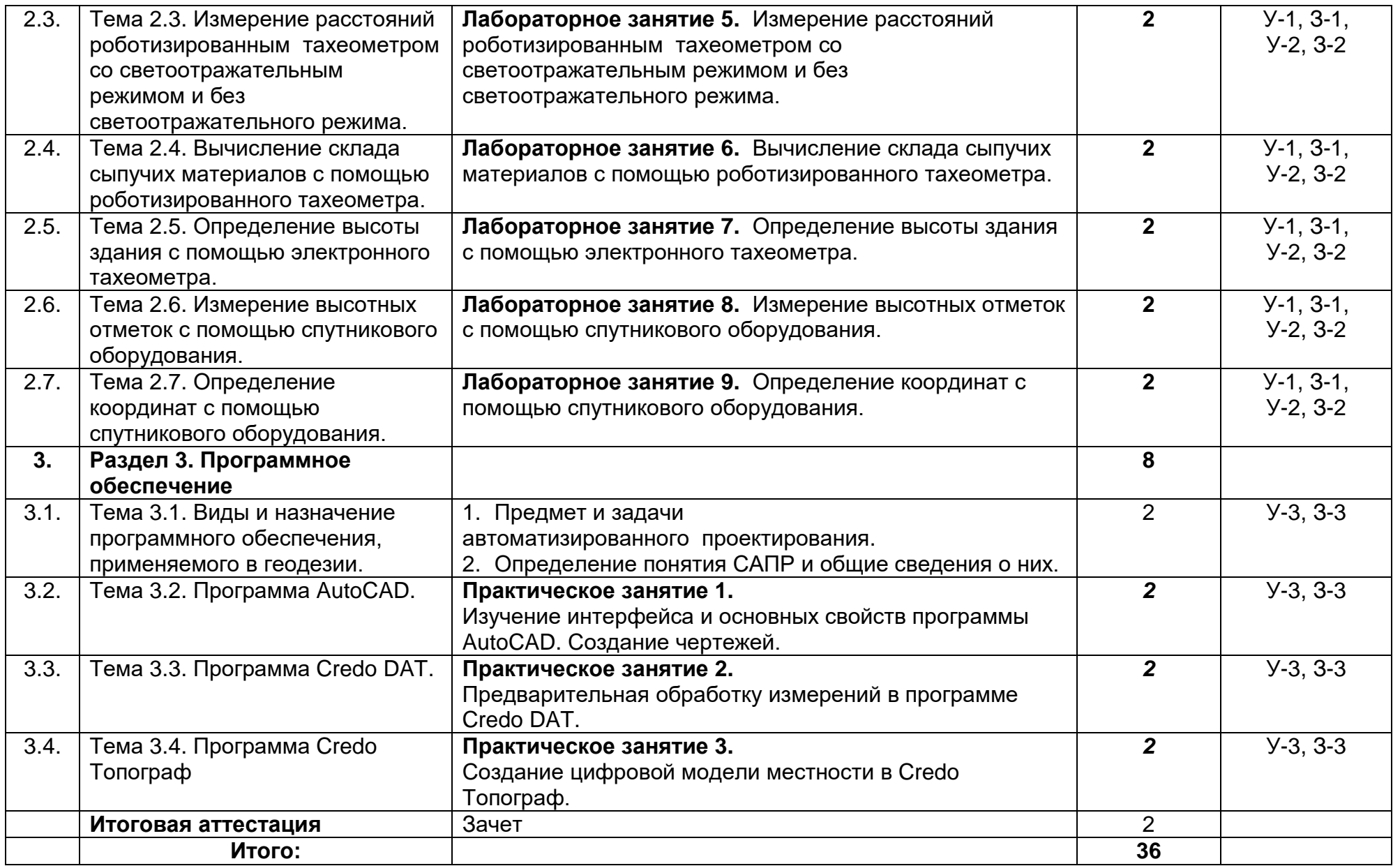

## **3.3. Календарный учебный график (порядок освоения модулей, разделов, дисциплин)**

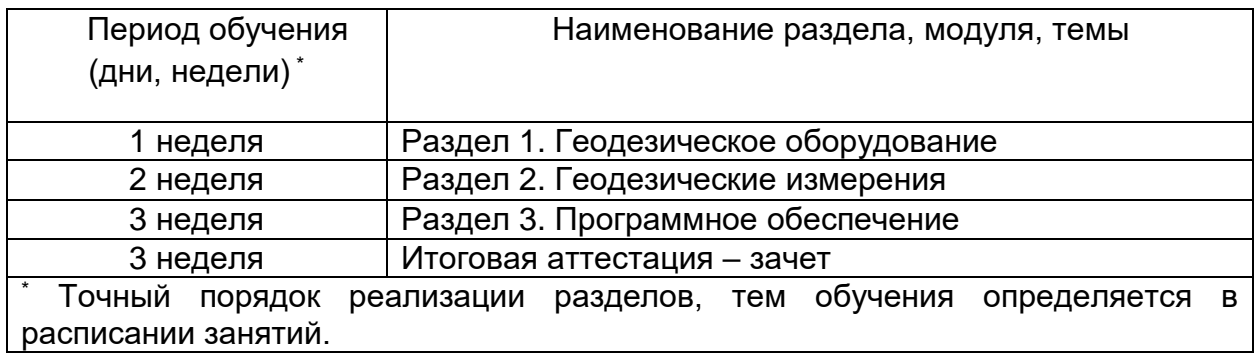

## **4. Условия реализации программы 4.1. Материально-технические условия реализации программы**

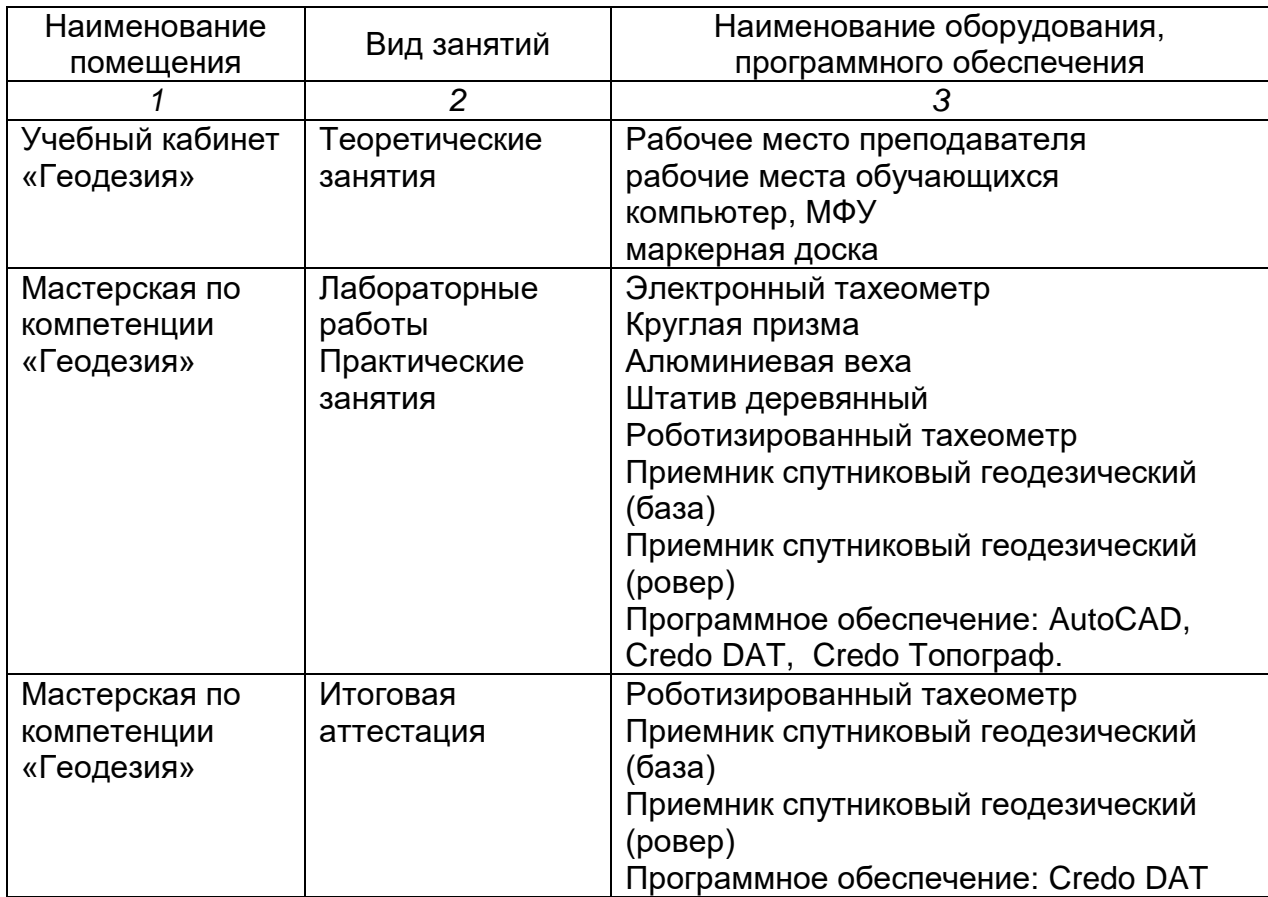

# **4.2. Учебно-методическое обеспечение программы**

## Основные источники

1.Макаров К. Н. Инженерная геодезия: учебник для среднего профессионального образования / К. Н. Макаров. — 2-е изд., испр. и доп. — Москва: Издательство Юрайт, 2019. — 243 с. — (Профессиональное образование). — ISBN 978-5-534-89564-3. — Текст: электронный // ЭБС Юрайт [сайт]. — URL: <https://www.biblio-online.ru/bcode/422838>

2.Михеева И.В. Информационные технологии в профессиональной деятельности – М.: Издательский центр Академия, 2016. – 256 с. (15 экз.)-2018(10 экз.)

### Дополнительные источники:

1.Гиршберг М. А. Геодезия: задачник: учеб. пособие / М.А. Гиршберг. — Изд. стереотип. — Москва: ИНФРА-М, 2018. — 288 с. + Доп. материалы [Электронный ресурс; Режим доступа: https://znanium.com]. — (Высшее образование: Бакалавриат). - ISBN 978-5-16-102814-8. - Текст : электронный. - URL: <https://znanium.com/catalog/product/958201>

2.Кравченко, Ю. А. Геодезия: учебник / Ю.А. Кравченко. — Москва: ИНФРА-М, 2019. — 344 с. — (Высшее образование: Бакалавриат). www.dx.doi.org/10.12737/textbook\_5900a29b032774.83960082. - ISBN 978-5-16- 105828-2. - Текст: электронный. - URL: <https://znanium.com/catalog/product/1006160>

3. Информационные технологии: учебное пособие / Л.Г. Гагарина, Я.О. Теплова, Е.Л. Румянцева, А.М. Баин / под ред. Л.Г. Гагариной. — М.: ИД «ФОРУМ»: ИНФРА-М, 2019. — 320 с. — (Профессиональное образование). - ISBN 978-5-16-101848-4. - Текст: электронный. - URL: https://znanium.com/catalog/product/1018534

4.Гаврилов М. В. Информатика и информационные технологии : учебник для среднего профессионального образования / М. В. Гаврилов, В. А. Климов. — 4-е изд., перераб. и доп. — Москва : Издательство Юрайт, 2020. — 383 с. — (Профессиональное образование). — ISBN 978-5-534-03051-8. — Текст : электронный // ЭБС Юрайт [сайт]. — URL: <https://biblio-online.ru/bcode/449286>

5.Федотова Е. Л. Информационные технологии в профессиональной деятельности: учеб. пособие / Е.Л. Федотова. — Москва: ИД «ФОРУМ»: ИНФРА-М, 2019. — 367 с. — (Среднее профессиональное образование). - ISBN 978-5-16- 106258-6. - Текст: электронный. - URL: <https://znanium.com/catalog/product/1016607>

## Электронные ресурсы:

1. Научно-технический журнал по геодезии, картографии и навигации «Геопрофи» [Электронный ресурс] – Режим доступа: [http://www.geoprofi.ru.](http://www.geoprofi.ru/)

2. Российское образовнаие. Федеральный портал. Каталог. Профессиональное образование. Математика и естественнонаучное образование. Геодезия. [Электронный ресурс] – Режим доступа: [http://www.edu.ru.](http://www.edu.ru/)

3. CREDO Дороги. [Электронный ресурс] – Режим доступа: <https://mtsk.mos.ru/Handlers/Files.ashx> .

## **5. Оценка качества освоения программы**

Итоговая аттестация по программе предназначена для оценки результатов освоения слушателем разделов программы и проводится в виде зачета в форме выполнения практического задания. По результатам итоговой аттестации выставляются отметки по двухбалльной системе: «зачтено»/ «не зачтено».

## **Типовое задание для зачета:**

1. Определить расстояние с помощью роботизированного тахеометра до заданного объекта.

2. Определить координаты заданных точек при помощи GNNS.

3. Импортировать данные с электронного тахеометра через программу Credo DAT.

Время выполнения задания: 2 часа.

## **6. Составители программы**

Корюкин Дмитрий Федорович, преподаватель ГАПОУ ТО «Тюменский колледж производственных и социальных технологий».

Зыкова Ирина Александровна, методист ГАПОУ ТО «Тюменский колледж производственных и социальных технологий».